# **INSTITUTE OF COST AND MANAGEMENT ACCOUNTANTS OF PAKISTAN**

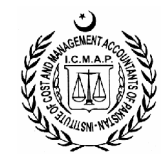

## **Fall (Winter) 2008 Examinations**

Monday, the 17th November 2008

# **FUNDAMENTALS OF COST AND MANAGEMENT ACCOUNTING - (S-201)**<br>Stage – 2

Stage  $-$  2<br>Time Allowed – 2 Hours 45 Minutes Maximum Marks – 90

- (i) Attempt all questions.
- (ii) Answers must be neat, relevant and brief.
- (iii) In marking the question paper, the examiners take into account clarity of exposition, logic of arguments, effective presentation, language and use of clear diagram/ chart, where appropriate.
- (iv) Read the instructions printed on the top cover of answer script CAREFULLY before attempting the paper.
- (v) Use of non-programmable scientific calculators of any model is allowed.
- (vi) DO NOT write your Name, Reg. No. or Roll No. anywhere inside the answer script.
- (vii) Question No.1 "Multiple Choice Question" printed separately, is an integral part of this question paper.

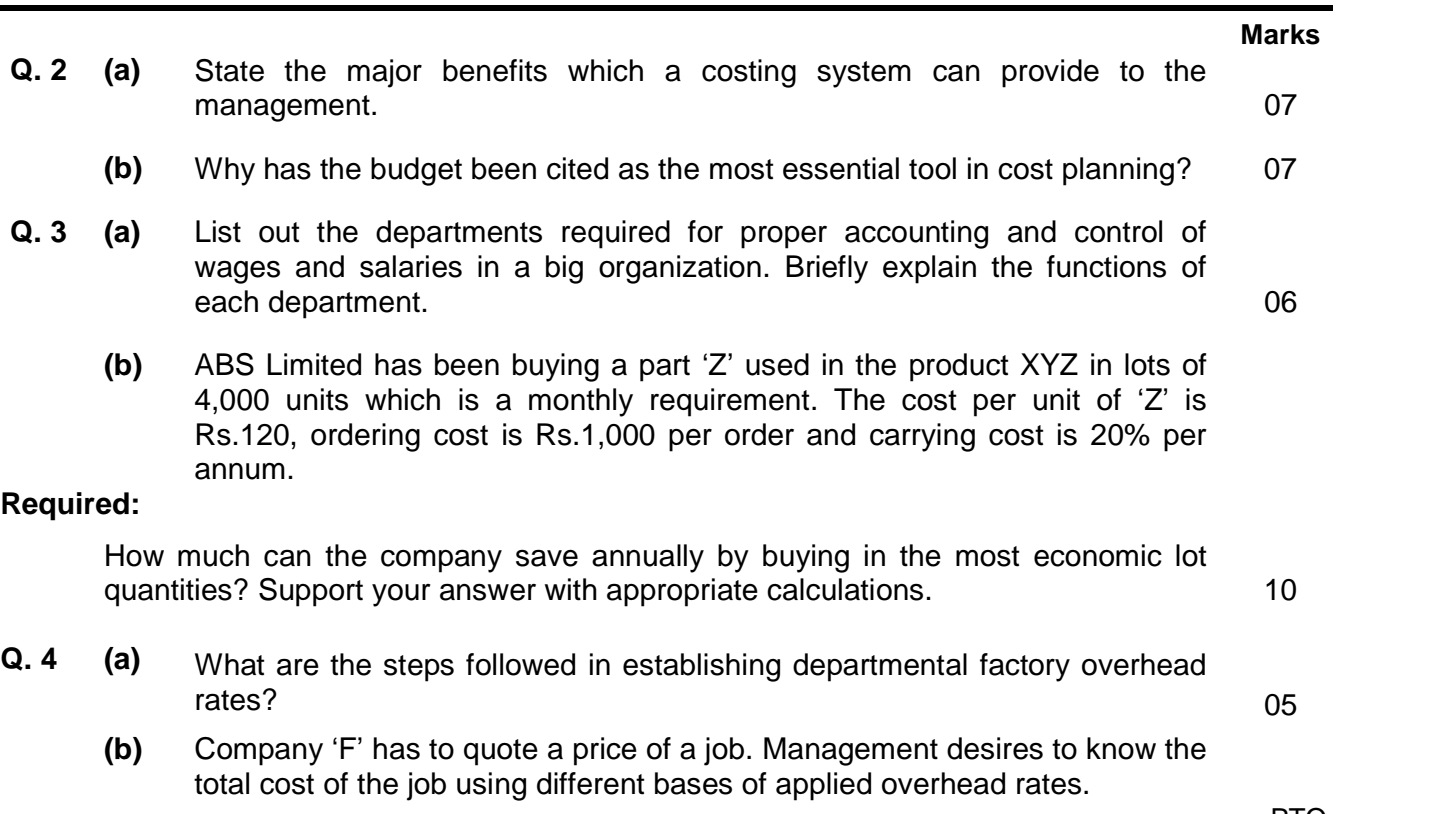

### **Marks**

Following data of previous month are available to calculate such rates:

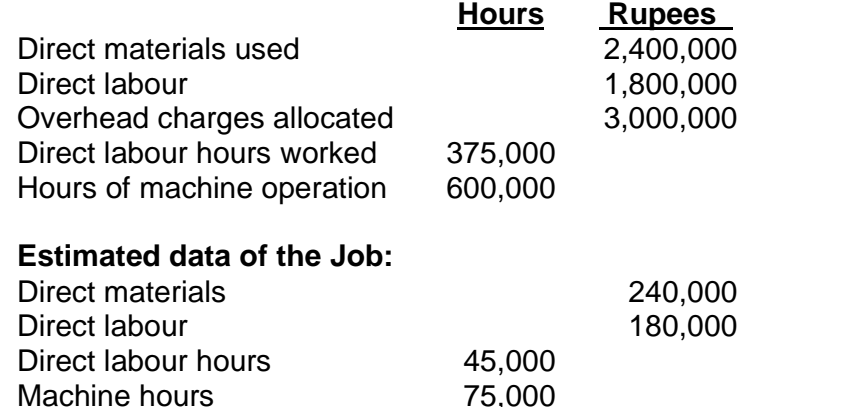

## **Required:**

Work out the total cost of the job with the help of the data provided by using three different methods of application of overhead viz:

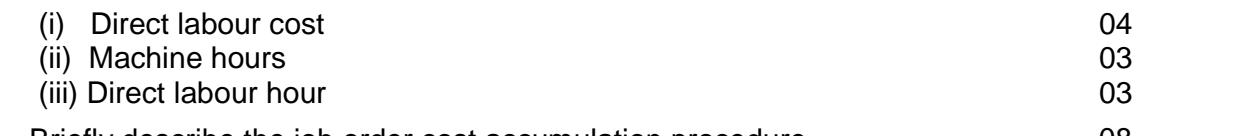

- **Q. 5 (a)** Briefly describe the job order cost accumulation procedure. 08
	- **(b)** The following data has been taken from the record of Omar Bros., relating to three different periods:

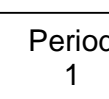

- completed as to materials and  $\frac{3}{4}$  completed as to labour and 1 overhead). - Units in process at the beginning of the period 5,000 (**<sup>1</sup> /<sup>2</sup>** lifferent periods:<br>Units in process at the beginning of the period 5,000 (<sup>1</sup>/<sub>2</sub> completed as to materials and <sup>3</sup>/<sub>4</sub> completed as to labour and
	- Fresh units started in process 40,000.
	- Units completed and transferred 35,000.
	- Units still in process 10,000 (4,000 units fully completed as to materials and **1 /<sup>2</sup>** completed as to labour and overhead while  $\frac{1}{4}$  completed as to materials and  $\frac{2}{3}$ completed as to labour and overhead).

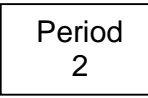

 $\frac{1}{2}$  materials and  $\frac{1}{3}$  completed as to labour and overhead). - Units in process at the beginning 4,500 (fully completed as to

- Units put into process 30,000.

- Units completed and transferred 28,000.
- Units still in process 5,000 (**<sup>1</sup> /<sup>2</sup>** completed as to all cost elements).
- Remaining units were lost in process (the loss was normal).

Period

 $\frac{3}{3}$  completed as to materials and  $\frac{3}{5}$  completed as to labour and - Units in process at the beginning 8,000 (4,000 units were  $\frac{1}{2}$  completed as to materials and  $\frac{3}{5}$  completed as to labour and overhead while the remaining units were  $\frac{1}{4}$  completed as to material and **1 /<sup>5</sup>** completed as to labour and overhead).

- Units received from preceding department 40,000.
- Units completed and transferred 30,000.
- Units still in process 16,000 (50% units were **1 /<sup>2</sup>** completed as to Units completed and transferred 30,000.<br>Units still in process 16,000 (50% units were  $\frac{1}{2}$  completed as to all cost elements; 25% units completed  $\frac{1}{2}$  as to all cost elements while the remaining units were **1 /<sup>8</sup>** completed as to material, but no labour and overhead).
- Remaining units were lost in process as per normal condition.

## **Required: Marks**

Calculate the equivalent production units of above three periods using:

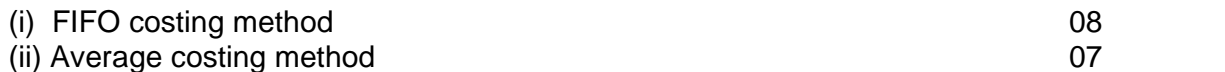

**Q. 6 (a)** The information are collected from the records of Delta Company Limited The information are collected from the records of Delta Company Limited<br>for the month of September 2008 for material 'X' consumed and labour The information are collected from the records of Delta Company Limited<br>for the month of September 2008 for material 'X' consumed and labour<br>used for production of item 'A'. Two (2) units of material 'X' used and the for the month of September 2008 for material 'X' consumed and labour<br>used for production of item 'A'. Two (2) units of material 'X' used and the<br>predetermined purchase price for material 'X' is Rs.6 per unit. Labour required to produce one (1) unit is 3 hours and the labour rate per hour is Rs.10.

> The actual production for item 'A' was 15,000 units and the materials consumed with price, labour worked and wages paid were as follows: Material <sup>ë</sup>X<sup>í</sup> used 33,000 units @ Rs.7.00 per unit

Labour worked 48,000 hours and rate paid to workers Rs.12.50 per hour.

#### **Required:**

Calculate the following:

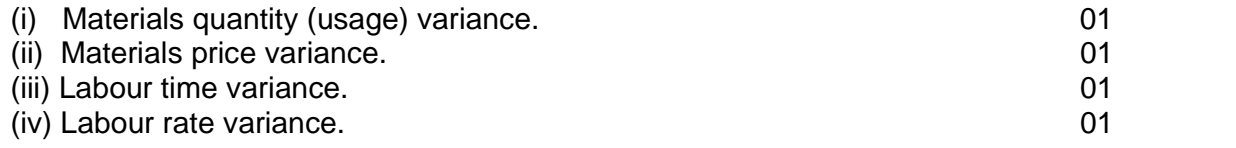

**(b)** The normal capacity of a plastic extrusion plant is 40,000 direct labour hours per month. At normal capacity the budgeted factory overhead are Rs.21.00 per direct labour hour consisting of Rs.200,000 fixed expenses and Rs.16.00 per hour variable expenses. During a month the plant operated 36,000 direct labour hours, with actual factory overhead of Rs.800,000. The standard for the capacity attained is 35,000 hours.

#### **Required:**

Calculate the following:

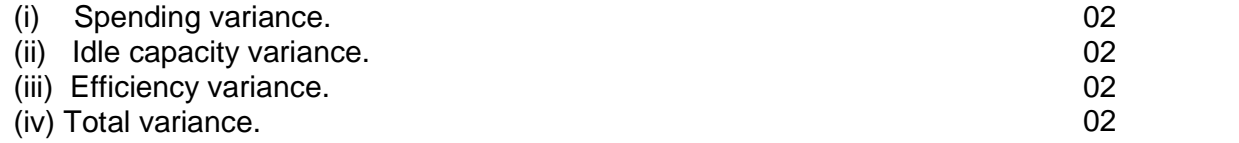

**(c)** The following data has been taken out from the record of Osman Bros., based on the financial results for the year ending 30<sup>th</sup> June 2008:

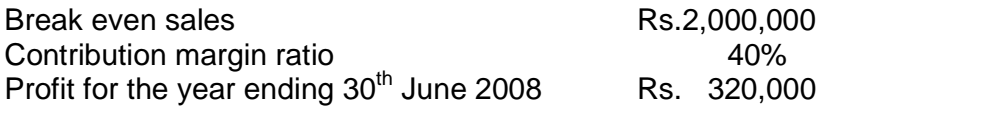

#### **Required:**

Calculate the following:

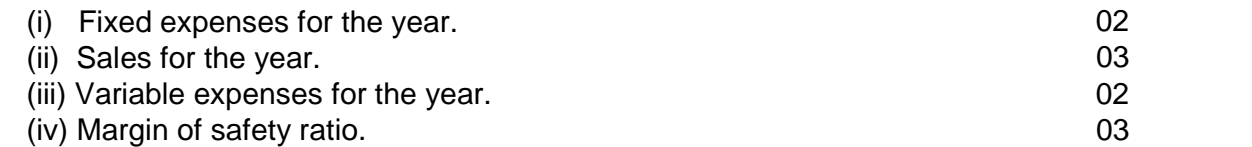

# **THE END**